# 空芯线圈电阻阻尼匹配技术研究

刘莹莹, 刘俊杰, 吴珊, 余洋, 李文杰, 李军峰 中国地质科学院地球物理地球化学勘杳研究所, 河北廊坊 065000

时间域航空电磁法仪器设备具有探测深度大、 测量精度高的技术特点,是我国急需的快速高效的 大深度矿产勘查技术装备。时间域航空电磁测量系 统接收的二次场信号具有宽带(0~25kHz)、高动态 范围 (n×100~10-9V) 的特点, 一般采用稳定性 高的空芯线圈来接收。

空芯线圈作为接收系统中传感器的主体部分, 是系统的信号来源, 既要有较高的灵敏度和品质因 数,以实现微弱信号的测量:又不能自激或时间常 数过大造成信号的失真。为了实现该目标, 阳尼型 接收线圈传感器研制通常需要一个阻尼电阻来匹 配, 空芯线圈的阻尼匹配技术在其中发挥着重要作 用, 是接收线圈研制的重点内容之一。

本文基于空芯多匝接收线圈的理论研究, 重点 考虑了前级放大器的接收线圈与并接影响,改进了 时间域航空电磁感应空芯线圈的等效理论模型,并 根据新的模型推导了阻尼匹配公式的计算方法。测 试结果表明,本文给出的阻尼匹配方法在时间域航 空电磁接收线圈中具有较高的准确性。

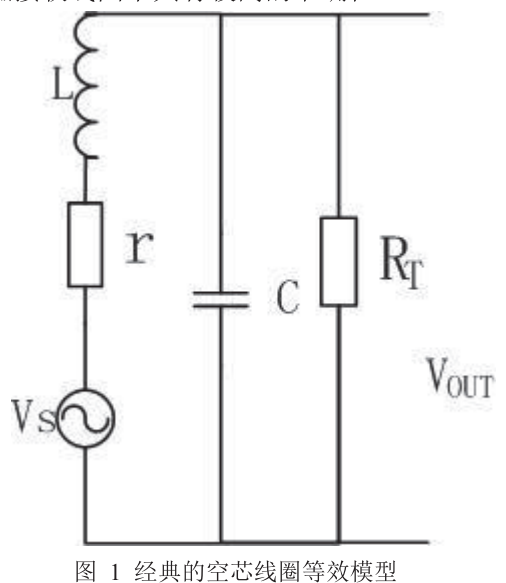

## 1 经典等效模型及经验匹配公式

一般的,接收线圈可以等效为内阻 R、电感 L 和分布电容C的二阶低通电路<sup>[1]</sup>。如对所示电路的 瞬态响应进行分析, 根据基尔霍夫定律可以得 到.

$$
V_{\rm s}(t) = LC \frac{d^2 V_0(t)}{dt^2} + (\frac{L}{R_T} + rC) \frac{dV_0(t)}{dt} + (1 + \frac{r}{R_T})V_{out}(t)
$$

针对这种经典等效模型,吉林大学研究了阻尼 匹配计算方法。在公式(1)的基础上,推导了临 界阻尼状态下的阻尼计算经验公式[2]:

所示。针对这种经典等效模型,吉林大学研究 了阻尼匹配计算方法。在公式(1)的基础上,推 导了临界阻尼状态下的阻尼计算经验公式<sup>[2]</sup>:

对所示电路的瞬态响应进行分析, 根据基尔霍 夫定律可以得到:

$$
V_{\rm s}(t) = LC \frac{d^2 V_0(t)}{dt^2} + (\frac{L}{R_T} + rC)
$$
  

$$
\frac{dV_0(t)}{dt} + (1 + \frac{r}{R_T})V_{\text{out}}(t)
$$
 (1)

针对这种经典等效模型,吉林大学研究了阻尼 匹配计算方法。在公式(1)的基础上,推导了临 界阳尼状态下的阳尼计算经验公式[2]:

$$
R_T = \frac{-r \pm \sqrt{r^2 + \left(4 - \frac{r^2 C}{L}\right) \frac{L}{C}}}{4 - \frac{r^2 C}{L}}
$$
 (2)

根据传统地面 TEM 线圈的制作经验, 线圈电

注: 本文得到基金项目:863 计划课题【(2013AA063903)】课题、地质矿产调查项目项目【(12120113099400、】】【12120113098900)】项目资金帮助。 收稿日期: 2013-03-13; 改回日期: 2013-03-31; 责任编辑: 黄敏。

作者简介: 刘莹莹, 男, 1986年生。学士, 助理工程师。主要从事航空物探仪器研制。Email:liuyingying@igge.cn。

感 L 一般为几 H, 分布电容在几十 pF, 线圈内阻在 几 K 到 10K 之间, 因此 r2C/L 是一个可以忽略的值, 线圈内阻 r 较小也是可忽略的值<sup>[2]</sup>。公式(2)化简可 得到如下常用公式(3):

$$
R_T \approx \frac{1}{2} \sqrt{\frac{L}{C}} \quad (3)
$$

## 空芯线圈等效模型及阻尼匹配公  $2^{\circ}$ 式的改讲

在时间域航空电磁线圈研制过程中, 受到体积 重量的限制,线圈的单圈面积不能过大,为了保证 大接收面积, 往往接收线圈的圈数会很大, 线圈内 阻 r 也会变大, 如果按照公式 (3) 来计算, 不考虑 线圈内阻 r 及分布电容 C<sub>0</sub>, 阻尼电阻的计算会产生 较大的偏差,因此公式(3)并不适合时间域航空 电磁接收系统中接收线圈的阻尼电阻计算。

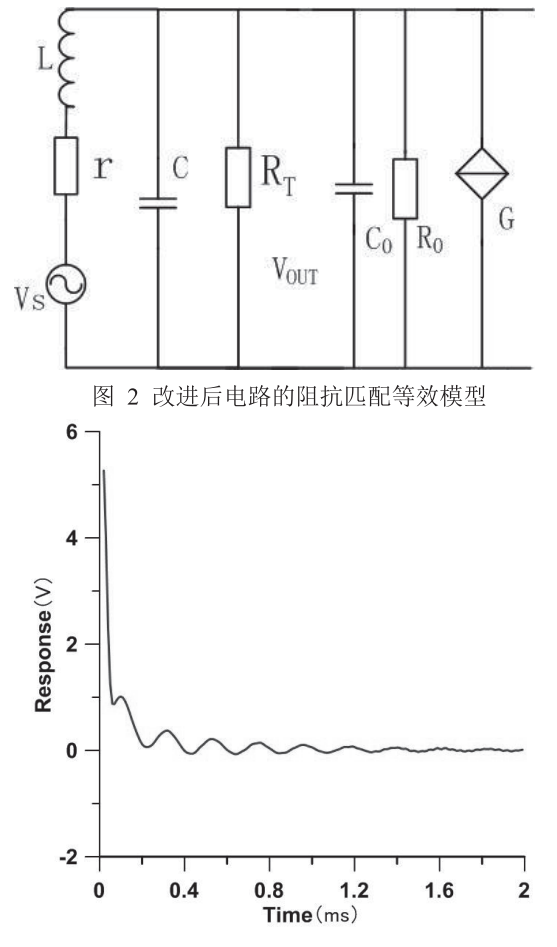

图 3 经验公式的阻尼匹配 为了得到精准的阻尼电阻, 对等效电路进行改 进, 如图 2 所示, 需考虑与线圈并接的前置放大器

引入的分布电容影响, 此时接收线圈的分布电容变 为 C+Co。考虑到接收线圈的分布电容不能直接通 过仪器测量得到,而线圈的自振频率 fo 可直接准确 测量(如阻抗分析仪), 使用分布电容 C 参与计算 也带来一定的误差,因此用线圈的自振频率 fo代替 线圈的分布电容来直接参与计算。

$$
f_0 = \frac{1}{2\pi\sqrt{LC}} \rightarrow f_0 = \frac{1}{2\pi\sqrt{L(C+C_0)}}\tag{4}
$$

由此, 对改进型的等效电路进行瞬态分析后, 推导出阻尼电阻计算的改进型公式如式(5)所示。

$$
R_T \approx \frac{\pi fL}{\sqrt{1 + f^2 4\pi^2 LC_0}} - \frac{r}{4} (5)
$$

### 实际测试结果  $\mathcal{E}$

图 4 给出了经验公式(3)和改讲公式(5)计 算得到的匹配阻尼电阻匹配线圈后, 在阶跃信号下 的响应曲线。经验公式(3)计算得到的阻尼电阻 较大,传感器处于欠阻尼状态,发生了振荡。而用 改进公式求取的匹配电阻得到了较好的效果(参见 图 4), 衰减曲线没有震荡。

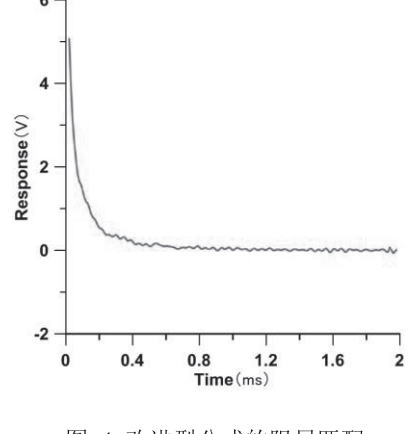

图 4 改讲型公式的阻尼匹配

### 总结  $\overline{\mathcal{A}}$

综上所述, 在类似时间域航空电磁接收系统中 多匝、单圈面积小、宽带的的空芯线圈阻尼电阻计 算应用中, 线圈内阻 r 不可忽略、并接放大器带来 的分布电容变化以及线圈的分布电容不易直接测 量得到, 经验公式(3)不适合此类应用。本文给 出的阻尼匹配计算改进公式 (5) 考虑了经验计算 公式忽略的电路参数带来的影响, 计算得出的阻尼 电阻较为准确, 更适合此类线圈, 避免信号畸变。